# **BAB III**

# **METODE PENELITIAN**

Metode penelitian ini menjelaskan tentang rancangan penelitian (pendekatan penelitian, dan jenis penelitian), variabel penelitian, populasi, sampel dan sampling, kisi-kisi instrumen, instrumen penelitian, data dan sumber data, teknik pengumpulan data, dan analisis data.

#### **A. Rancangan Penelitian**

 $\overline{a}$ 

#### **1. Pendekatan Penelitian**

Pendekatan penelitian ini menggunakan pola penelitian kuantitatif. Penelitian kuantitatif adalah penelitian yang dalam proses pelaksanaan penelitiannya banyak menggunakan angka-angka mulai dari pengumpulan data, penafsiran, sampai pada hasil atau penarikan kesimpulannya. Dalam pemaparannya penelitian kuantitatif lebih banyak menampilkan dan memaknai angka-angka disertai gambar, table, grafik, atau tampilan lainnya.<sup>1</sup> Menurut Nikolaus Duli penelitian kuantitatif adalah kegiatan pengumpulan, pengolahan, analisis, dan penyajian data berdasarkan jumlah atau banyaknya yang dilakukan secara objektif untuk memecahkan suatu persoalan atau menguji suatu hipotesis untuk mengembangkan prinsip-prinsip umum, dengan kata

<sup>&</sup>lt;sup>1</sup> Imam Machali, *Metode Penelitian Kuantitatif*, (Yogyakarta: UIN Sunan Kalijaga Yogyakarta, 2017), hal. 17.

lain penelitian ini umumnya berfokus pada pengukuran realitas sosial yang dirancang melalui pertanyaan atau pernyataan (kuisioner) untuk mencari kuantitas pada fenomena dan untuk membangun penelitian secara numerik.<sup>2</sup>

Penelitian kuantitatif merupakan penelitian yang mengacu pada *context of jutification* pada dasarnya menguji teori yang berkaitan dengan masalah penelitian melalui kerangka berfikir yang dirumuskan dalam bentuk hipotesis penelitian. Penelitian kuantitatif dimulai dari teori dan hipotesis dengan prosedur dan langkah-langkah yang dilalui yakni menentukan teknik pemilihan subyek yang akan dilibatkan, penetapan instrumen yang akan digunakan dalam pengumpulan data, serta teknik analisis data yang akan digunakan ditetapkan terlebih dahulu oleh peneliti sebelum pelaksanaannya.<sup>3</sup>

Berdasarkan pengertian diatas, maka penelitian ini menggunakan pendekatan kuantitatif karena peneliti akan menguji pengaruh kompetensi sosial guru terhadap keaktifan belajar dan prestasi belajar peserta didik pada mata pelajaran Fiqih di MAN 1 Tulungagung Tahun Ajaran 2020/2021.

#### **2. Jenis Penelitian**

 $\overline{\phantom{a}}$ 

<sup>2</sup> Nikolaus Duli, *Metode Penelitian Kuantitatif,* (Yogyakarta: CV. Budi Utama, 2019), hal. 3-5.

<sup>3</sup> Neni Hasnunidah, *Metodologi Penelitian Pendidikan,* (Yogyakarta: Media Akademi, 2017), hal. 12

Dalam penelitian ini peneliti menggunakan jenis penelitian korelasional. Penelitian korelasional merupakan penelitian yang bertujuan untuk mengkaji tingkat keterkaitan antara variasi suatu faktor dengan variasi faktor lain berdasarkan koefisien korelasi.<sup>4</sup> Penelitian korelasi juga bisa diartikan sebagai penelitian yang melibatkan tindakan pengumpulan data guna menentukan apakah ada hubungan dan tingkat hubungan antara dua variabel atau lebih.<sup>5</sup>

Ditinjau dari jenis permasalahan yang dibahas dalam skripsi ini penulis menggunakan pola penelitian korelasi sebab-akibat. Variabel pertama diperkirakan menjadi penyebab yang kedua, keadaan variabel pertama berpengaruh terhadap variabel yang kedua. Dalam pembahasan skripsi ini terdapat tiga variabel yaitu tentang kompetensi sosial guru, keaktifan belajar peserta didik pada mata pelajaran Fiqih MAN 1 Tulungagung, dan prestasi belajar peserta didik pada mata pelajaran Fiqih MAN 1 Tulungagung. Dengan adanya komptensi sosial guru tersebut diharapkan bisa mempengaruhi keaktifan belajar dan prestasi belajar peserta didik.

#### **B. Variabel Penelitian**

 $\overline{\phantom{a}}$ 

Variabel merupakan atribut sekaligus objek yang menjadi titik perhatian suatu penelitian.<sup>6</sup> Menurut Sugiyono yang dikutip oleh Sandu

<sup>4</sup> Salim dan Haidir, *Penelitian Pendidikan; Metode, Pendekatan, dan Jenis,* (Jakarta: Kencana, 2019), hal. 46

<sup>5</sup> Ninit Alfianika, *Metode Penelitian Pengajaran Bahasa Indonesia,* (Yogyakarta: Deepublish, 2018), hal. 147

<sup>6</sup> Iwan Hermawan, *Metode Penelitian Pendidikan; Kuantitatif, Kualitatif, dan Mixed Methode,* (Jawa Barat: Hidayatul Quran Kuningan, 2019), hal. 52.

Siyoto dan Muhammad Ali Sodik, menjelaskan bahwa variabel penelitian adalah segala sesuatu yang berbentuk apa saja yang ditetapkan oleh peneliti untuk dipelajari sehingga diperoleh informasi tentang hal tersebut, kemudian ditarik kesimpulannya.<sup>7</sup> Variabel dalam penelitian ini ada dua macam diantaranya ialah variabel bebas dan variabel terikat, sebagaimana berikut;

## **1. Variabel Bebas (***Indipendent Variable* **atau** *predictor***)**

Variabel bebas merupakan variabel yang memengaruhi atau yang menjadi sebab perubahannya atau timbulnya variabel *dependen* (terikat).<sup>8</sup> Adapun variabel bebas dalam penelitian ini adalah kompetensi sosial guru (X) yang diukur dengan angket.

## **2. Variabel Terikat (***Dependent Variable* **atau** *Criterion Variable***)**

Variabel terikat adalah variabel yang dijelaskan atau yang dipengaruhi oleh variabel *independent* (bebas).<sup>9</sup> Adapun variabel terikat dalam penelitian ini adalah keaktifan belajar peserta didik (Y1) yang dikukur dengan angket dan prestasi belajar peserta didik (Y2) yang diukur dengan buku raport siswa.

# **C. Populasi, Sampling, dan Sampel Penelitian**

#### **1. Populasi**

 $\overline{\phantom{a}}$ 

<sup>7</sup> Sandu Siyoto dan M. Ali Sodik, *Dasar Metode Penelitian,* (Yogyakarta: Literasi Media Publishing, 2015), hal. 50.

<sup>8</sup> Sudaryono, *Metode Penelitian Pendidikan,* (Jakarta: Kencana, 2016), hal. 49. 9 *Ibid,.*

Dalam suatu penelitian yang akan dilakukan oleh seorang peneliti didalamnya pasti memerlukan populasi yang akan diteliti. Populasi adalah keseluruhan dari subjek dan atau objek yang akan menjadi sasaran penelitian.<sup>10</sup> Menurut Sugiyono yang dikutip oleh Suryani dan Hendryadi, mendifinisikan populasi sebagai wilayah generalisasi yang terdiri atas objek atau subjek yang mempunyai kualitas dan karakteristik tertentu yang ditetapkan oleh peneliti untuk dipelajari dan kemudian ditarik kesimpulannya.<sup>11</sup> Populasi dapat berupa sekolompok elemen atau kasus, baik individual, peristiwa yang berhubungan dengan kriteria spesifik, maupun objek penelitian yang terdiri dari manusia , benda, hewan, tumbuh-tumbuhan, gejala-gejala, nilai tes, atau peristiwa-peristiwa sebagai sumber data yang memiliki karakteristik tertentu didalam suatu penelitian.<sup>12</sup>

Berdasarkan dari beberapa pendapat diatas dapat dijelaskan bahwa populasi penelitian adalah kesuluruhan subjek atau obyek yang memiliki karakteristik tertentu yang ditetapkan oleh peniliti untuk selanjutnya dilakukan penelitian. Adapun yang menjadi populasi dalam penelitian ini adalah seluruh siswa kelas XI MAN 1 Tulungagung yang terdiri dari 325 siswa.

 $\overline{a}$ 

<sup>10</sup> Slamet Riyanto dan Aglis Andhita Hatmawan, *Metode Riset Penelitian Kuantitatif di Bidang Manajemen, Teknik, Pendidikan dan Eksperimen,* (Yogyakarta: Deepublish, 2020), hal. 11. <sup>11</sup> Suryani dan Hendryadi, *Metode Riset Kuantitatif: Teori dan Aplikasi pada Penelitian* 

*Bidang Manajemen dan Ekonomi Islam,* (Jakarta: Prenada Media Group, 2016), hal. 110.

<sup>12</sup> Hasnunidah, *Metodologi Penelitian…,* hal. 78.

# **2. Sampling**

Sampling adalah teknik pengambilan sampel.<sup>13</sup> Dalam penelitian, seorang peneliti tidak harus melakukan penelitian terhadap seluruh subjek yang ada dalam populasi melainkan bisa diambil sebagian sesuai dengan teknik pengambilan samel atau disebut sampling.

Dalam pengambilan sampel, ada dua macam teknik pengambilan sampling dalam penelitian yang umum dilakukan yaitu *probability sampling dan nonprobability sampling. Probability sampling* adalah teknik pengambilan sampel untuk memberikan peluang yang sama pada setiap anggota populasi untuk dipilih menjadi anggota sampel. Sedangkan *nonprobability sampling* adalah teknik pengambilan sampel yang tidak memberikan kesempatan (peluang) pada setiap anggota populasi untuk dijadikan anggota sampel.<sup>14</sup> Teknik pengambilan sampel yang digunakan dalam penelitian ini yaitu jenis *probability sampling* tipe *proportionate stratified random sampling* (sampling acak berstrata proporsional) yang dapat digunakan apabila populasi mempunyai anggota/unsur yang tidak homogen dan berstrata secara proporsional. <sup>15</sup> Untuk mendapatkan sampel yang memadai secara proporsional maka dilakukan pengambilan sampel secara stratifikasi dengan cara sebagai berikut: <sup>16</sup>

 $\overline{\phantom{a}}$ 

<sup>13</sup> Muslich Ansori dan Sri Iswati, *Metode Penelitian Kuantitatif,* (Surabaya: Airlangga University Press, 2017), hal. 108.

<sup>14</sup> Dominikus Dolet Unaradjan, *Metode Penelitian Kuantitatif,* (Jakarta: Universitas Katolik Indonesia Atma Jaya, 2019), hal. 113-118.

<sup>15</sup> Machali, *Metode Penelitian…,*hal. 54.

<sup>16</sup> *Ibid.,* hal. 103.

#### $Strata =$ Jumlah populasi Strata × Sampel Jumlah Populasi

| Kelas<br>Sampel<br>$34 \times 65$<br>XI IK<br>$= 6.8 = 7$ siswa<br>325<br>$36 \times 65$<br>XI IBB<br>$= 7.2 = 7$ siswa<br>$\frac{1}{325}$<br>$30 \times 65$<br>XI MIPA 1<br>$= 6 = 6$ siswa<br>325<br>$30 \times 65$<br>XI MIPA 2<br>–  = 6  = 6 siswa<br>325<br>$\overline{3}0 \times 65$<br>XI MIPA 3<br>$\frac{1}{325}$ = 6 = 6 siswa<br>$30 \times 65$<br>XI MIPA 4<br>$= 6 = 6$ siswa<br>$\frac{1}{325}$<br>$29 \times 65$<br>XI MIPA 5<br>$= 5.8 = 6$ siswa<br>325<br>$\overline{35} \times 65$<br>XI IPS 1<br>$\epsilon = 7 = 7$ siswa<br>325<br>$\overline{35\times 65}$<br>XI IPS 2<br>– = 7  = 7 siswa<br>325<br>$36 \times 65$<br>XI IPS 3<br>$= 7.2 = 7$ siswa<br>325 |  |
|----------------------------------------------------------------------------------------------------|--|
|                                                                                                    |  |
|                                                                                                    |  |
|                                                                                                    |  |
|                                                                                                    |  |
|                                                                                                    |  |
|                                                                                                    |  |
|                                                                                                    |  |
|                                                                                                    |  |
|                                                                                                    |  |
|                                                                                                    |  |
|                                                                                                    |  |

Tabel 3.1 Sampel yang diambil dari setiap strata

Adapun langkah-langkah dalam pengambilan sampel yaitu: *pertama,* populasi dibagi ke dalam beberapa strata (kelompok). *Kedua,* dari setiap strata diambil beberapa sampel secara acak. Banyaknya unsur atau anggota yang diambil dari setiap strata berjumlah seperti yang tertera dalam tabel di atas. *Ketiga,* hasil pengambilan sampel dari setiap strata kemudian digabungkan menjadi satu sampel yang diperlukan dalam penelitian.<sup>17</sup>

l

<sup>17</sup> Basilius Redan Werang, *Pendekatan Kuantitatif dalam Penelitian Sosial,* (Yogyakarta: Calpulis, 2015), hal. 04

## **3. Sampel**

Sampel adalah sebagian dari populasi yang akan diambil untuk diteliti dan hasil penelitiannya digunakan sebagai representasi dari populasi secara keseluruhan.<sup>18</sup> Menurut Sugiyono yang dikutip oleh Ismail Nurdin dan Sri Hartati, menjelaskan bahwa sampel adalah bagian atau jumlah dan karakteristik yang dimiliki oleh populasi tersebut. Bila populasi besar, dan peneliti tidak mumgkin mempelajari semua yang ada pada populasi, misal karena keterbatasan dana, tenaga, dan waktu, maka peneliti akan mengambil sampel dari populasi itu. Apa yang dipelajari dari sampel itu, kesimpulannya akan diberlakukan untuk populasi. Untuk itu sampel yang diambil dari populasi harus betul-betul representatif. 19

Dalam penelitian ini sebagai dasar untuk menentukan jumlah sampel yang akan diambil, peneliti merujuk pendapat dari Suharsimi Arikunto yang dikutip oleh Basilius Redan Werang yang memberikan acuan sebagai berikut: Apabila subjek kurang dari 100 lebih baik semua diambil, penelitiannya merupakan penelitian populasi; jika jumlah subjeknya besar dapat diambil 10-15% atau antara 20-25% atau lebih tergantung pada: (a) kemampuan peneliti dilihat dari waktu, tenaga, dan biaya; (b) sempit luasnya wilayah pengamatan dari setiap subjek, dan (c) besar kecilnya resiko pengamatan.<sup>20</sup>

 $\overline{\phantom{a}}$ 

<sup>18</sup> Suryani dan Hendryadi, *Metode Riset Kuantitatif…,* hal. 192.

<sup>19</sup> Ismail Nurdin dan Sri Hartati, *Metode Penelitian Sosial,* (Surabaya: Media Sahabat Cendekia, 2019), hal. 95.

<sup>20</sup> Werang, *Pendekatan Kuantitatif…,* hal. 97.

Sesuai teori yang telah disebutkan diatas, peneliti mengambil sampel sebesar 20% dari jumlah populasi karena dianggap sudah mencukupi, yakni 65 dari 325 siswa yang diambil menggunakan pola undian.

# **D. Kisi-kisi Instrumen**

Instrumen menjadi tolak ukur keberhasilan penelitian dengan pertimbangan bahwa instrumen digunakan sebagai media pengukuran dari suatu sampel, sehingga instrumen merupakan hal yang penting dalam penelitian kuantitatif. Instrumen penelitian kemudian diolah menjadi data yang berupa angka sehingga akan menemukan keberhasilan masing-masing variabel yang akan diuji. Dalam penyusunan variabel penelitian harus ditentukan juga indikator yang akan diukur, dari indikator tersebut akan dijabarkan menjadi butir pernyataan. Untuk mempermudah hal tersebut maka dibutuhkan kisi-kisi instrumen sebagai berikut:

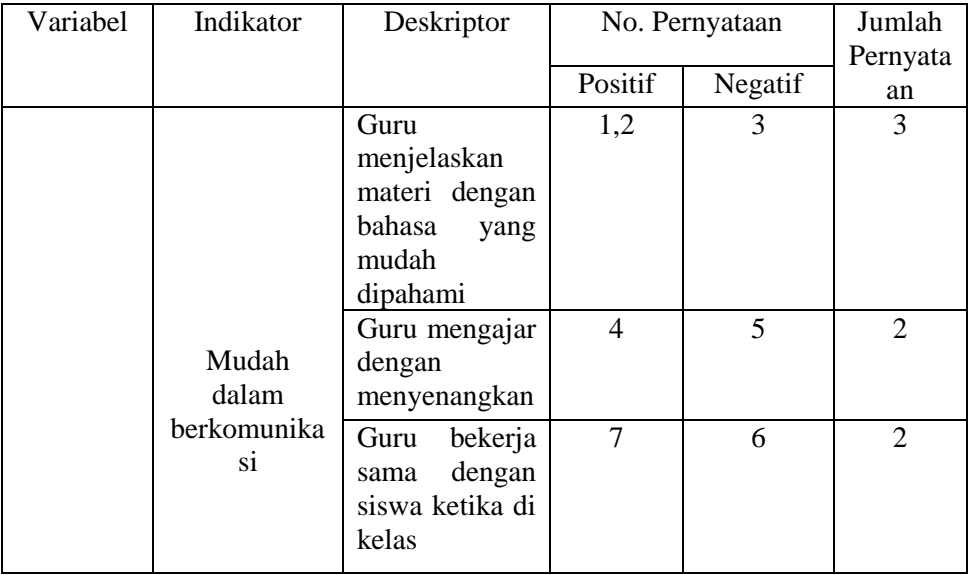

Tabel 3.2 Kisi-kisi instrumen kompetensi sosial guru (X)

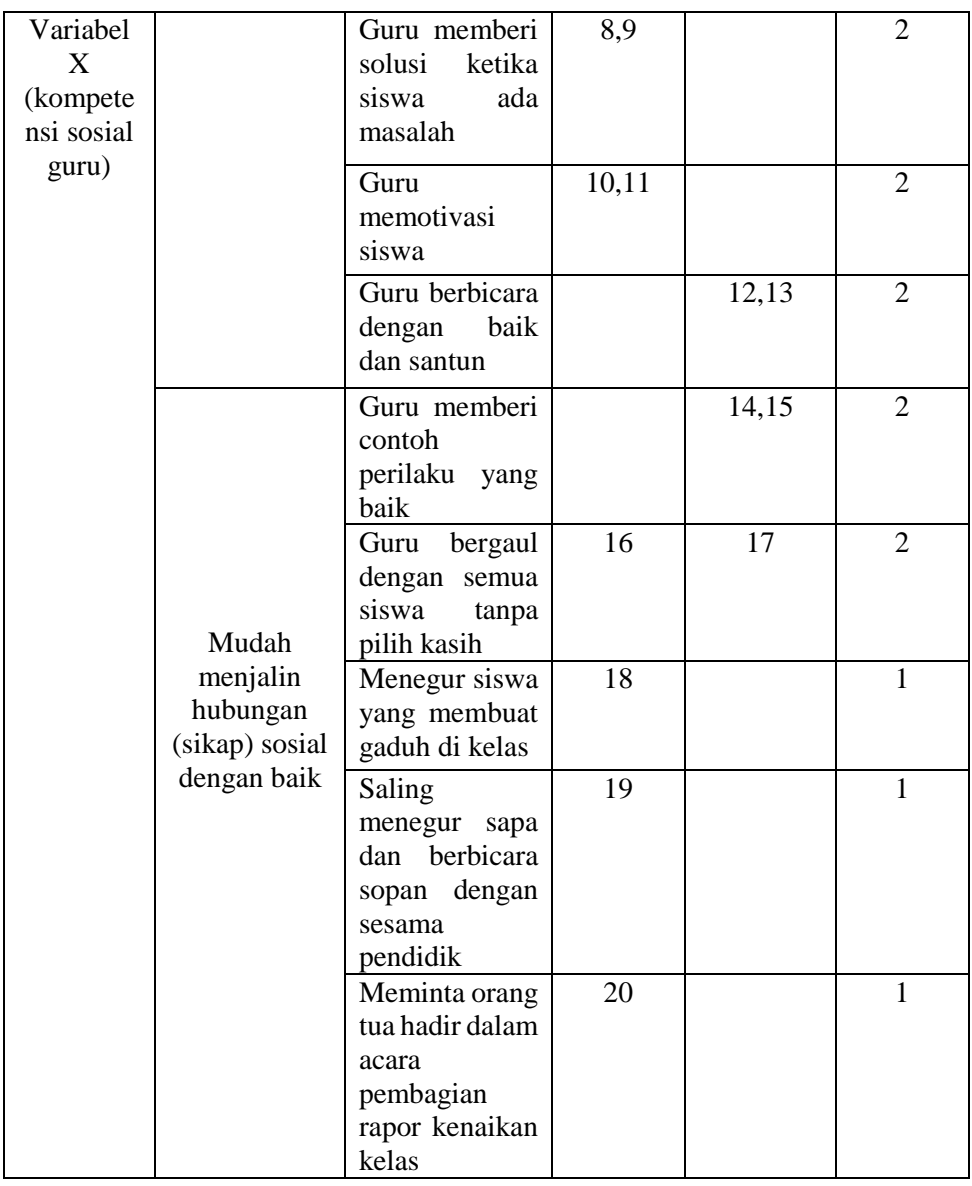

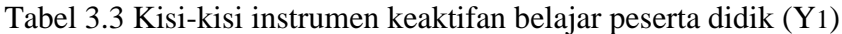

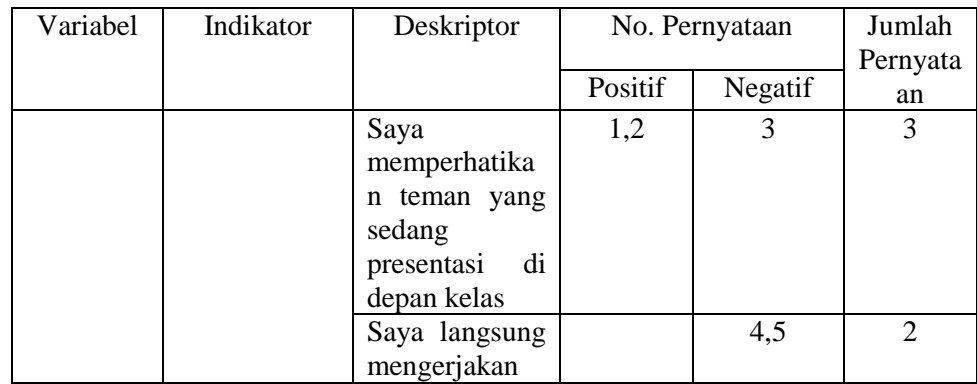

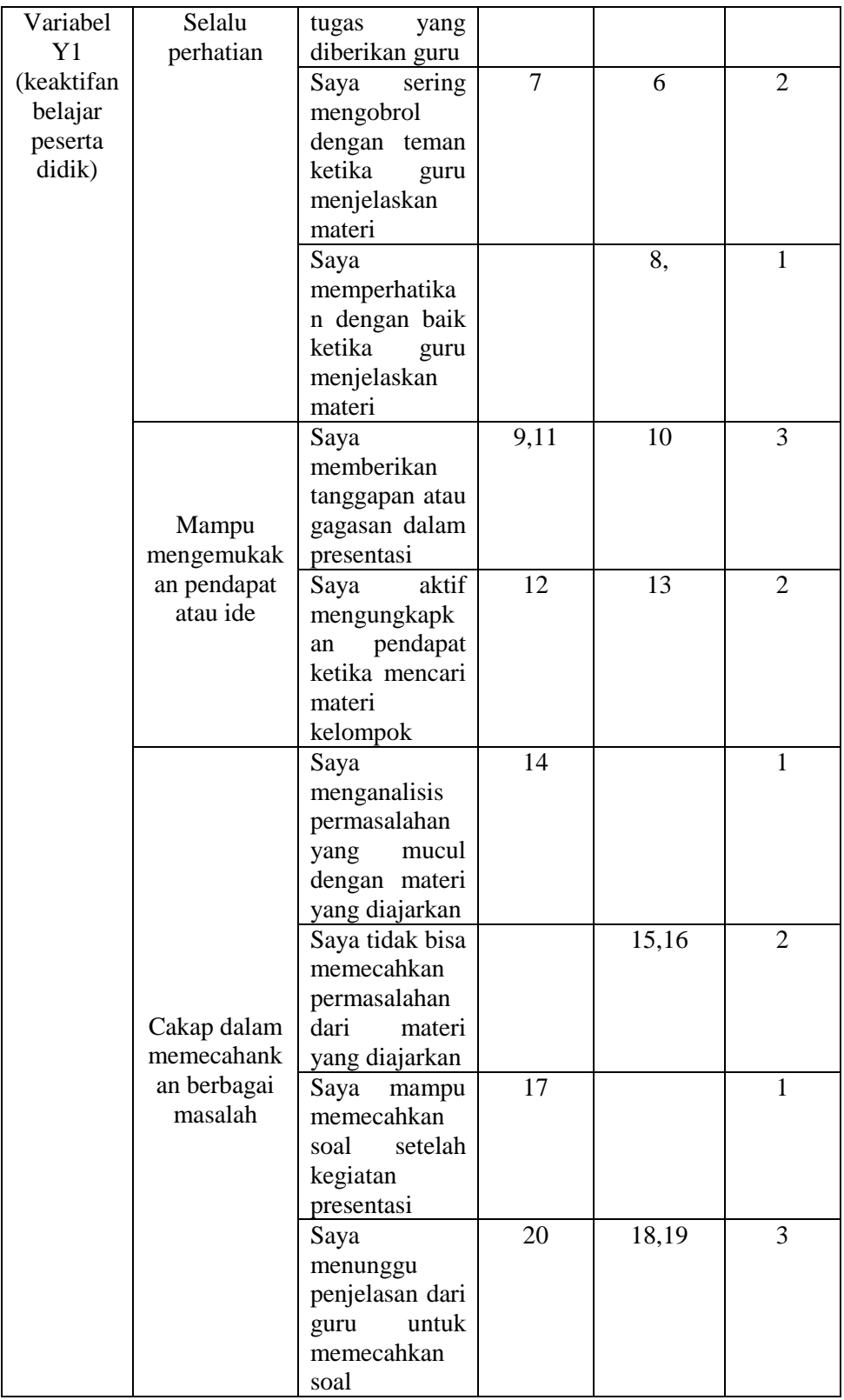

Tabel 3.4 Adapun penskoran pada angket ini dapat dilihat ditabel berikut

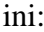

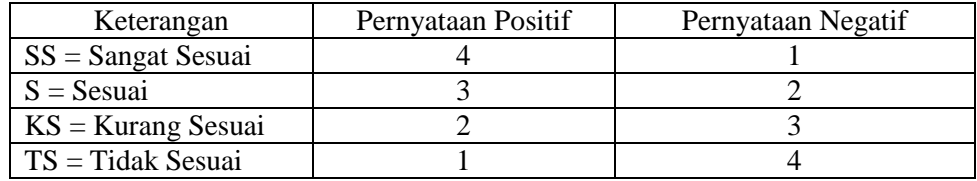

## **E. Instrumen Penelitian**

Instrumen penelitian adalah alat bantu yang digunakan dalam metode pengambilan data oleh peneliti untuk menganalisa hasil penelitian yang dilakukan pada langkah penelitian selanjutnya.<sup>21</sup> Bentuk instrumen penelitian yakni berupa pedoman tertulis tentang wawancara, pengamatan, atau daftar pertanyaan untuk mendapatkan imformasi dari responden.<sup>22</sup> Adapun instrumen yang digunakan peneliti dalam penelitian ini adalah angket dan dokumentasi. Angket digunakan untuk mengetahui kompetensi sosial guru serta keaktifan belajar peserta didik, sedangkan dokumentasi digunakan untuk memperoleh data tentang prestasi belajar peserta didik berupa raport.

# **F. Data dan Sumber Data**

## **1. Data**

 $\overline{\phantom{a}}$ 

Data adalah bahan keterangan tentang sesuatu objek penelitian yang diperoleh di lokasi penelitian.<sup>23</sup> Data juga dapat diartikan sebagai

<sup>21</sup> Dhian Tyas Untari, *Metodologi Penelitian; Penelitian Kontemporer Bidang Ekonomi dan Bisnis,* (Banyumas: CV. Pena Persada, 2018), hal. 40.

<sup>22</sup> W. Gulo, *Metode Penelitian,* (Jakarta: Grasindo, 2002), hal. 123.

<sup>23</sup> Burhan bungin, *Metodologi Penelitian Kuantitatif,* (Jakarta: Kencana, 2017), hal. 129.

sekumpulan fakta tentang sesuatu fenomena, baik berupa angka-angka (bilangan) ataupun berupa kategori, seperti: senang, tidak senang, baik, buruk, berhasil, gagal, tinggi, rendah, yang dapat diolah menjadi informasi.<sup>24</sup> Sehingga data merupakan sesuatu yang harus ada dalam sebuah penelitian.

Berdasarkan sumbernya data dalam penelitian kuantitatif dibagi menjadi dua macam, yakni data primer dan data sekunder. Data primer merupakan data yang biasanya didapat dari subjek penelitian secara langsung dengan melakukan pengamatan, percobaan atau interview/wawancara. Sedangkan data sekunder adalah data yang tidak langsung diperoleh dari sumber pertama dan telah tersusun dalam bentuk dokumen tertulis.<sup>25</sup> Data primer dalam penelitian ini berupa angket kompetensi sosial guru dan keaktifan belajar peserta didik. Sedangkan data sekunder dalam penelitian ini berupa dokumen nilai raport.

#### **2. Sumber Data**

 $\overline{\phantom{a}}$ 

Sumber data ialah subjek atau objek penelitian dimana darinya akan diperoleh data.<sup>26</sup> Dalam penelitian ini menggunakan sumber data, yaitu:

<sup>24</sup> Zainal Arifin, *Penelitian Pendidikan; Metode dan Paradigma Baru,* (Bandung: PT. Remaja Rosdakarya, 2011), hal. 13.

<sup>25</sup> Wiratna Sujarweni dan Poly Endrayanto, *Statistika untuk Penelitian,* (Yogyakarta: Graha Ilmu, 2012), hal. 21.

<sup>26</sup> Johni Dimyati, *Metodologi Penelitian Pendidikan dan Aplikasinya pada Pendidikan Anaka Usia Dini (PAUD),* (Jakarta: Kencana, 2013), hal. 39.

a. Responden

Responden adalah orang-orang yang memberikan data kepada peneliti, baik dengan wawancara maupun mengisi angket penelitian. Dalam hal ini, sumber data tersebut dapat diperoleh dari siswa kelas XI MAN 1 Tulungagung.

b. Dokumen

Dokumen adalah kertas yang berisikan tulisan yang mengandung arti dan maksud tentang perbuatan, keadaan, atau kenyataan bagi seseorang dan/atau pihak yang berkepentingan.<sup>27</sup> Dalam hal ini sumber data berupa dokumen raport siswa, dan arsiparsip lain yang diperlukan.

## **G. Teknik Pengumpulan Data**

Pengumpulan data merupakan suatu proses penghimpunan data dari subjek maupun objek yang diperlukan dalam suatu penelitian. Oleh karena itu pengumpulan data dalam sebuah penelitian merupakan sesuatu yang sangat penting. Pada penelitian ini, untuk memperoleh data yang diperlukan menggunakan teknik sebagai berikut:

#### **1. Angket**

 $\overline{a}$ 

Angket adalah kuisioner yang merujuk kepada daftar pertanyaan atau pernyataan yang disusun dan diberikan peneliti kepada responden yang memberikan respons/tanggapan sesuai dengan permintaan

<sup>27</sup> Supramono dan Theresia Woro Damayanti, *Perpajakan Indonesia; Mekanisme dan Perhitungan,* (Yogyakarta: CV. Andi Offset, 2010), hal. 145.

peniliti.<sup>28</sup> Dalam penelitian ini pengumpulan data dengan angket dilakukan dengan cara menyampaikan sejumlah pernyataan tertulis untuk dijawab secara tertulis oleh responden. Peneliti menggunakan angket sebagai alat untuk mengukur kompetensi sosial guru dan keaktifan belajar peserta didik pada mata pelajaran Fiqih di MAN 1 Tulungagung.

# **2. Dokumentasi**

Menurut Arikunto yang dikutip oleh Untung Nugroho, menyebutkan bahwa dokumentasi adalah mencari dan mengumpulkan data mengenai hal-hal yang berupa catatan, transkip, buku, surat kabar, raport, agenda dan sebagainya.<sup>29</sup> Dalam penelitian ini, dokumentasi yang digunakan adalah raport yang berisi prestasi belajar peserta didik pada mata pelajaran Fiqih yang ada di MAN 1 Tulungagung.

## **H. Analisis Data**

 $\overline{a}$ 

Analisis data adalah proses mengorganisasikan data kedalam pola, kategori dan satuan uraiain dasar untuk menjawab rumusan masalah dan pengujian hipotesis yang sudah diajukan sebelumnya.<sup>30</sup> Analisis data ini dilakukan setelah data diperoleh dari sampel melalui instrumen dan digunakan untuk menguji hipotesa yang diajukan melalui penyajian data.

<sup>28</sup> Werang, *Pendekatan Kuantitatif…,* hal. 114.

<sup>29</sup> Untung Nugroho, *Metode Penelitian Kuantitatif Pendidikan Jasmani,* (Grobogan: CV. Sarnu Untung, 2018), hal. 8.

<sup>30</sup> Werang, *Pendekatan Kuantitatif…,* hal. 140.

Dalam penelitian ini menggunakan teknik analisis data kuantitatif, teknik analisis yang digunakan yaitu analisis statistik. Berikut adalah beberapa analisis statistik yang dilakukan dalam penelitian ini:

## **1. Analisis Uji Coba Instrumen**

a. Uji Validitas

Validitas merupakan suatu ukuran yang menunjukkan kevalidan atau kesahihan suatu instrumen penelitian.<sup>31</sup> Instrumen dapat dikatakan valid apabila memiliki nilai validitas tinggi dan sebaliknya instrumen yang kurang valid berarti memiliki nilai validitas yang rendah. Variabel penelitian dapat menentukan tinggi rendahnya nilai validitas. Adapun dalam menentukan kevaliditasan dapat menggunakan rumus *Korelasi Product Moment*, yaitu sebagai berikut:<sup>32</sup>

$$
r_{xy} = \frac{N \sum XY - (\sum X)(\sum Y)}{\sqrt{[N \sum XX - (\sum X)(\sum X)] [N \sum YY - (\sum Y)(\sum Y)]}}
$$

Keterangan:

 $r_{xy}$  = koefisien korelasi antara skor butir dan skor total  $N =$  jumlah subyek penelitian (sampel)  $\sum X$  = jumlah skor butir  $\Sigma Y =$  jumlah skor soal

 $\overline{a}$ 

<sup>∑</sup>XY= jumlah perkalian antara skor butir dengan skor total

<sup>31</sup> Hatmawan, *Metode Riset Penelitian Kuantitatif…,* hal. 63.

<sup>32</sup> *Ibid,.*

 $\sum X^2$  = jumlah kuadrat skor butir

 $\sum Y^2$  = jumlah kuadrat skor total

Tabel 3.5 Kriteria interpretasi uji validasi adalah sebagai

berikut:

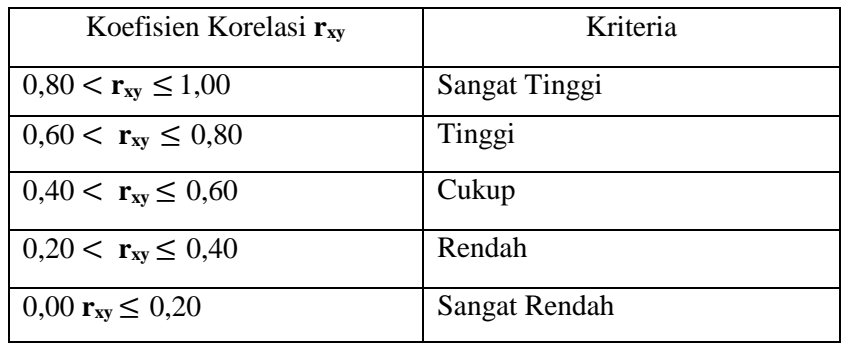

Item instrumen dapat dikatakan valid apabila **r hitung** > **r tabel** dengan taraf signifikansi 5 %, dan sebaliknya yaitu dianggap tidak valid jika **r hitung** < **r tabel.**

Untuk mempermudah perhitungan uji validitas maka peneliti menggunakan bantuan SPSS (*Statistical Package for the Sosial Sciences*) versi 18,0 dengan langkah-langkah sebagai berikut:

Langkah 1: Buka program SPSS 18,0 *for windows*

Langkah 2: Klik *Variabel View* dan buat data, lalu pada kolom *decimal* ubah semua angka menjadi 0

Langkah 3: Buka *Data view* pada SPSS data editor. Masukkan data sesuai dengan variabelnya

Langkah 4: Klik *Analyze-Corelate-Bivariate*

Langkah 5: Pilih semua dan masukkan ke kotak *Variabel.* Klik OK.

Uji validitas instrumen kompetensi sosial guru dan keaktifan belajar peserta didik berupa angket dengan jumlah 40 butir (20 butir untuk uji instrumen kompetensi sosial guru, 20 butir untuk uji instrumen keaktifan belajar siswa) yang disebar ke 65 peserta didik.

b. Uji Reliabilitas

Reliabilitas adalah suatu uji atau percobaan yang digunakan untuk mengetahui sejauh mana hasil pengukuran tetap konsisten, apabila dilakukan pengukuran dua kali atau lebih terhadap gejala yang sama dengan menggunakan alat pengukur yang sama pula.<sup>33</sup> Reliabilitas ditunjukkan dengan angka atau koefisien, senakin tinggi koefisien menunjukkan semakin tinggi reliabilitas dan menunjukkan kesalahan varian minimum.<sup>34</sup> Adapun dalam melakukan uji reliabilitas dapat menggunakan rumus *Cronbach-Alpha*, yaitu sebagai berikut:

$$
r_{11} = \frac{\mathbf{k}}{\mathbf{k} - 1} \, \{ 1 - \frac{\sum S_i}{S_t} \}
$$

$$
S_t = \sum X_t^2 - \frac{\sum X_t \sum X_t}{N} : N \quad S_i = \sum X_i^2 - \frac{\sum X_i \sum X_i}{N} : N
$$

Keterangan:

 $\overline{\phantom{a}}$ 

 $\Sigma S_i$  = Jumlah varians skor tiap-tiap item

<sup>33</sup> Syofian Siregar, *Metode Penelitian Kuantitatif; Dilengkapi dengan Perbandingan Perhitungan Manual & SPSS,* (Jakarta: Kencana, 2017), hal. 55.

<sup>34</sup> Wagiran, *Metodologi Penelitian Pendidikan,* (Sleman: CV. Budi Utama, 2013), hal. 2289.

 $S_t$  = Varians total  $k = J$ umlah item  $S_i$  = Varians skor tiap-tiap item  $\sum X_i^2$  = Jumlah kuadrat item X<sub>i</sub>  $(\sum X_i)^2$ = Jumlah item  $X_i$  dikuadratkan  $N = J$ umlah responden

 $r_{11}$  = Nilai Reliabilitas

Untuk mempermudah perhitungan uji reliabilitas maka peneliti menggunakan teknik *Cronbach Alpha* dengan bantuan SPSS (*Statistical Package for the Sosial Sciences*) versi 18,0 dengan langkah-langkah sebagai berikut:

Langkah 1: Buka program SPSS 18,0 *for windows*

Langkah 2: Klik *Variabel view* dan buat data, lalu pada kolom *Decimal* ubah semua angka menjadi 0

- Langkah 3: Pilih *Analyze-Scale-Reliability analysis.* Masukkan semua variabel ke kotak *items.* Pada "Model" pilih *Alpha.*
- Langkah 4: Klik *Statistics.* Pilih *Scale if item deleted* pada "Descriptives for" lalu klik *Continue*

Langkah 5: Klik OK

Adapun dasar pengambilan keputusan uji reliabilitas adalah apabila nilai *Alpha Cronbach's* < 0,6 maka disimpulkan bahwa instrumen tersebut tidak reliabel, begitupun sebaliknya apabila nilai *Alpha Cronbach's* > 0,6 maka disimpulkan bahwa instrumen tersebut reliabel.<sup>35</sup>

## **2. Analisis Data Hasil Penelitian**

a. Uji Normalitas

Uji normalitas merupakan uji asumsi dasar yang dilakukan oleh peneliti sebagai prasyarat melakukan uji statistka parametik yang digunakan untuk mengetahui apakah populasi data berdistribusi normal atau tidak.<sup>36</sup> Metode yang digunakan yakni metode parametik yang mana persyaratan normalitas harus terpenuhi. Adapun dalam melakukan uji normalitas dapat menggunakan langkah-langkah dengan rumus *Kolmogorov Smirnov*, yaitu sebagai berikut:<sup>37</sup>

- 1) Menentukan hipotesis uji normalitas data
- 2) Menyusun data dari terkecil hingga terbesar
- 3) Menentukan proporsi kumulatif (KP)
- 4) Menentukan mean dan standar deviasi data
- 5) Menentukan angka baku dengan menggunakan rumus:

$$
Zi=\frac{Xi-\overline{X}}{s}
$$

 $\overline{\phantom{a}}$ 

<sup>35</sup> Endrayanto, *Statistika…,* hal. 186.

<sup>36</sup> Ricki Yuliardi dan Zuli Nuraeni, *Statistika Pendidikan; Plus Tutorial SPSS,* (Yogyakarta: Innosain, 2017), hal. 113.

<sup>37</sup> Fajri Ismail, *Statistika untuk Penelitian Pendidikan dan Ilmu-ilmu Sosial,* (Jakarta: Prenadamedia Group, 2018), hal. 194.

- 6) Mencari nilai  $Z_{tab}$  dengan tabel z berdasarkan angka Zi
- 7) Menghitung nilai  $a_1$ dengan cara :

 $a_1 = KP - Ztab$ 

8) Menghitung nilai  $a_0$  dengan cara:

 $a_0 = P - a_1$ 

- 9) Mencari nilai maksimum pada  $a_1$  atau  $a_0$
- 10) Mencari harga D<sub>tab</sub> dengan menggunakan tabel *Kolmogrov-Smirnov*
- 11) Menarik kesimpulan dengan cara membandingkan nilai  $a_{max}$ dan  $D_{tab}$ . Terima  $H_0$  apabila  $a_{max} < D_{tab}$ .

Untuk mempermudah pengujian normalitas data dalam penelitian ini menggunakan bantuan SPSS (*Statistical Package for the Sosial Sciences*) versi 18,0 dengan menggunakan uji *Kolmogorov Smirnov* dengan langkah-langkah sebagai berikut:

Langkah 1: Buka program SPSS 18,0 *for windows*

Langkah 2: Klik *variabel view*, lalu pada kolom *decimal* ubah semua angka menjadi 0, *Name* diganti dengan nama variabel yang akan diuji

Langkah 3: Masukkan data pada *data view*

Langkah 4: Memunculkan *unstandardized residual* (RES\_1) pada *data view*. Dilakukan dengan cara pilih menu *analyze-regression-linear*. Muncul kotak dengan nama "Linear Regression", selanjutnya masukkan variabel Y pada kolom *dependent* dan variabel X pada *independent*, klik *save*. Lalu pilih *unstandardized* pilih c*ontinue* dan ok

Langkah 5: Uji normalitas *kolmonogorov smirnov*. Pilih menu *analyze-nonparametric tests-legacy dialogs-1sample K S*

Langkah 6: Muncul kotak "one-sample-kolmogorov-smirnov test". Masukkan variabel *unstandardized residuals* ke kotak *test variable list* pada "test distribution" aktifkan centang pilih normal

Langkah 7: Pilih ok

Adapun dasar pengambilan keputusan uji normalitas adalah apabila nilai signifikasi > 0,05, maka data berdistribusi normal. Sebaliknya apabila nilai signifikasi < 0,05, maka data tidak berdistribusi normal.<sup>38</sup>

b. Uji Homogenitas

 $\overline{a}$ 

Uji homogenitas merupakan uji untuk memberikan informasi bahwa data-data penelitian masing-masing kelompok data dari populasi yang tidak berbeda jauh keragamannya.<sup>39</sup> Uji homogenitas juga berarti pengujian mengenai variansi dua distribusi atau lebih. Apabila nilai signifikansi lebih dari 0,05 maka

<sup>38</sup> Singgih Santoso, *Statistik Multivariat,* (Jakarta: PT. Elex Media Komputindo, 2010), hal. 45

<sup>39</sup> Fajri Ismail, *Statistika untuk Penelitian Pendidikan dan Ilmu-ilmu Sosial,* (Jakarta: Kencana, 2018), hal. 21

datanya dikatakan homogen, sebaliknya jika nilai signifikansi kurang dari 0,05 maka datanya dinyatakan tidak homogen. Uji homogenitas dalam penelitian ini dilakukan untuk mengetahui apakah data dalam variabel X dan Y homogen atau tidak. Adapun langkah-langkah dalam pengujian homogenitas dengan perbandingan varians adalah sebagai berikut:<sup>40</sup>

1) Menentukan nilai  $F_{hituna}$ 

#### $F_{hitung} =$ Varians Terbesar **Varians Terkecil**

2) Membandingkan nilai  $F_{hitung}$  dengan  $F_{tablel}$ 

Jika  $F_{hitung} < F_{tablel}$ , maka Ho diterima dan Ha ditolak berati varians homogen. Sedangkan apabila  $F_{hitung} > F_{tablel}$ , maka Ho ditolak dan Ha diterima atau varians tidak homogen.

Untuk mempermudah pengujian homogenitas data dalam penelitian ini penguji menggunakan bantuan SPSS (*Statistical Package for the Sosial Sciences*) versi 18,0 dengan langkahlangkah berikut:

Langkah 1: Buka program SPSS 18,0 *for windows*

Langkah 2: Klik *Variabel View,*lalu pada kolom *Decimal* ubah semua angka menjadi 0

Langkah 3: Masukkan data pada Data *View*

l

<sup>40</sup> Indra Jaya, *Penerapan Statistik untuk Penelitian Pendidikan,* (Jakarta: Prenamedia Group, 2019), hal. 220.

Langkah 4: Klik *Analyze-Compare Means-One Way ANOVA*

Langkah 5: Masukkan variabel nilai pada kolom *Dependent List*  dan variabel kelas pada kolom *Factor*

Langlah 6: Klik *Options* dan centang *Homogeneity of Variance test* Langkah 7: Klik Ok

c. Uji Linearitas

Uji linearitas bertujuan untuk mengetahui apakah dua variabel mempunyai hubungan yang linear atau tidak secara signifikan.<sup>41</sup> Apabila nilai signifikansi lebih dari 0,05 maka datanya dikatakan linear, sebaliknya jika nilai signifikansi kurang dari 0,05 maka datanya dinyatakan tidak linear. Adapun langkahlangkah dalam pengujian ini dapat dilakukan dengan rumus sebagai berikut: 42

1) Membuat hipotesis dalam uraian kalimat

Ho: Data variabel X dengan Y tidak berpola linear Ha: Data variabel X dengan Y berpola linear

2) Membua hipotesis dalam bentuk model statistik

Ho:  $β = 0$ 

Ha:  $β \neq 0$ 

- 3) Menentukan taraf signifikan α
- 4) Kaidah pengujian

 $\overline{a}$ 

<sup>41</sup> Enny Keristiana Sinaga dkk, *Statistika: Teori dan Aplikasi Pendidikan,* (Medan: Yayasan Kita Menuulis, 2019), hal. 130.

<sup>42</sup> Syofiyan Siregar, *Metode Penelitian Kuantitatif: Dilengkapi dengan Perbandingan Perhitungan Manual & SPSS,* (Jakarta: Kencana, 2013), hal. 285-286.

Jika $F_{\text{hitung}} \leq F_{\text{table}}$ , maka Ho diterima

Jika  $F_{\text{hitung}} > F_{\text{table}}$ , maka Ho ditolak

5) Menghitung nilai Fhitung

Langkah-langkah

a) Hitung jumlah kuadrat regresi J $K_{reg (a)}$ 

$$
\mathbf{JK}_{\text{reg (a)}} = \frac{(\Sigma Y) (\Sigma Y)}{n}
$$

b) Hitung jumlah kuadrat regresi JK $_{reg \ a \ (\frac{b}{a})}$  $\frac{b}{a}$ 

$$
JK_{\text{reg }a\left(\frac{b}{a}\right)} = b(\sum XY - \frac{\sum X\sum Y}{n})
$$

c) Menghitung jumlah kuadrat residu JKres

$$
JK_{res} = \sum_{Y} 2 - (JK_{reg\ a\ (\frac{b}{a})} + JK_{reg\ (a)}
$$

d) Menghitung rata-rata jumlah kuadrat regresi RJK $_{reg (a)}$ 

 $RJK_{reg(a)} = JK_{reg(a)}$ 

e) Menghitung rata-rata jumlah kuadrat regresi RJK  $_{reg\ a}$  $\frac{1}{a}$ 

$$
RJK_{reg\,a\,(\frac{b}{a})}=JK_{reg\,a\,(\frac{b}{a})}
$$

f) Menghitung rata-rata jumlah kuadrat residu  $RJK_{res}$ 

$$
RJK_{res} = \frac{JK_{res}}{n-2}
$$

g) Menghitung Fhitung

$$
F_{hitung} = \frac{RJK_{reg\,(\frac{b}{a})}}{RJK_{res}}
$$

6) Menentukan nilai Ftabel

$$
\mathbf{F}_{table1} = \mathbf{F}_{(\alpha X1.n-2)}
$$

- 7) Membandingkan F<sub>hitung</sub> dan F<sub>tabel</sub>
- 8) Membuat keputusan apakah menerima atau menolak Ho

Untuk mempermudah pengujian linearitas data dalam penelitian ini penguji menggunakan bantuan SPSS (*Statistical Package for the Sosial Sciences*) versi 18,0 dengan langkahlangkah berikut :

Langkah 1: Buka program SPSS 18,0 *for windows*

Langkah 2: Klik *Variabel View,*lalu pada kolom *Decimal* ubah semua angka menjadi 0

Langkah 3: Masukkan data pada Data *View*

Langkah 4: Klik *Analyze-Compare Means- Means*

Langkah 5: Masukkan variabel bebas pada kotak *Independent List*  dan variable terikat pada kotak *Dependent List*

Langkah 6: Klik *Options,* pada bagian "Statistics for First Layer" pilih *Test for linearty*, klik *Continue*

Langkah 7: Klik OK

d. Uji Hipotesis

Dalam penelitian ini, analisa uji hipotesis yang digunakan adalah:

1) Uji Regresi Linear Sederhana

Regresi linear sederhana merupakan salah satu metode statistic inferensial yang digunakan untuk mengukur besarnya pengaruh satu variabel independen (X) terhadap satu variabel dependen (Y) dan memprediksi variabel dependen tersebut dengan menggunakan variabel independen.<sup>43</sup> Dasar pengambilan keputusan dari hasil uji regresi sederhana dapat dilihat dengan nilai probabilitas 0,05 (jika nilai signifikasi < 0,05 artinya variabel X berpengaruh terhadap variabel Y dan sebaliknya jika nilai signifikasi > 0,05 artinya variabel X tidak berpengaruh terhadap variabel Y) atau dengan membandingkan r hitung dan r tabel (jika nilai r hitung < r tabel artinya variabel X tidak berpengaruh terhadap variabel Y dan sebaliknya jika r hitung > r tabel artinya variabel X berpengaruh terhadap variabel Y). Adapun langkah-langkah dalam pengujian ini dapat dilakukan dengan rumus sebagai berikut:<sup>44</sup>

> $\widehat{Y} = a + bX$  $a =$  $(Y_i)\left(X_i^2\right)(X_i)(X_iY_i)$  $\boldsymbol{n}\left(X_i^2\right)(X_i)(X_i)$  $\bm{b} =$  $n Y_i X_i (X_i) (Y_i)$  $\boldsymbol{n}\left(X_i^2\right)(X_i)(X_i)$

Dimana:

 $\hat{Y}$  = Dibaca Y topi, yaitu subjek dalam variabel dependen yang

diprediksikan

l

<sup>43</sup> Imam Machali, *Metode Penelitian…,* hal. 149.

<sup>44</sup> Jaya, *Penerapan Statistik…,* hal. 188.

 $a=$  Harga Y bila  $X = 0$  (harga konstanta atau konstanta)

- $b=$  Koefisien regresi atau arah hubungan apakah positif atau negatif, yang menunjukkan angka peningkatan ataupun penurunan variabel dependen yang didasarkan pada variabel independen. Bila b (+) maka naik, dan bila b (-), maka terjadi penurunan
- $X =$  Subjek pada variabel independen yang mempunyai nilai tertentu

Untuk mempermudah pengujian regresi linear sederhana dalam penelitian ini penguji menggunakan bantuan SPSS (*Statistical Package for the Sosial Sciences*) versi 18,0 dengan langkah-langkah berikut :

Langkah 1: Buka program SPSS 18,0 *for windows*

- Langkah 2: Klik *Variabel View,* lalu pada kolom *Decimal* ubah semua angka menjadi 0
- Langkah 3: Klik Data *View,* masukkan data hasil variabel X, Y1 dan Y2 yang sudah dihitung pada halaman *Data view*
- Langkah 4: Klik *Analyze-Regression-Linear,* masukkan variabel Y pada kolom *Dependent d*an variabel X pada kolom *Independent*.

Langkah 5: Klik OK

#### 2) Uji MANOVA

MANOVA atau *Multivariate Analysis of Variance*  merupakan pengembangan dari ANOVA. Perbedaan antara ANOVA dan MANOVA terletak pada jumlah variabel dependennya. ANOVA digunakan untuk mengetahui perbedaan rerata atau pengaruh terhadap satu variabel dependen, sedangkan MANOVA dapat digunakan untuk mengetahui pengaruh lebih dari satu variabel depeden.<sup>45</sup> Peneliti menggunakan uji MANOVA untuk menganalisis pengaruh antara variabel X (kompetensi sosial guru) terhadap 2 variabel dependen yakni Y1 (keaktifan belajar peserta didik) dan Y2 (prestasi belajar peserta didik).

Dasar pengambilan keputusan dalam uji MANOVA ini yaitu apabila nilai signifikasi > 0,05 maka tidak ada pengaruh antara variabel bebas terhadap variabel terikat, sebaliknya apabila nilai signifikasi < 0,05 maka ada pengaruh antara variabel bebas terhadap variabel terikat.

Untuk mempermudah pengujian MANOVA data dalam penelitian ini penguji menggunakan bantuan SPSS (*Statistical Package for the Sosial Sciences*) versi 18,0 dengan langkahlangkah berikut:

Langkah 1: Buka program SPSS 18,0 *for windows*

 $\overline{a}$ 

<sup>45</sup> Yeri Sutopo dan Achmad Slamet, *Statistik Inferensial,* (Yogyakarta: Andi, 2017), hal. 243

- Langkah 2: Klik *Variabel View,* lalu pada kolom *Decimal* ubah semua angka menjadi 0 dan pada kolom *Measure*  pilih *Scale*
- Langkah 3: Klik Data *View,* masukkan data hasil variabel X, Y1 dan Y2 yang sudah dihitung pada halaman *Data view*

Langkah 4: Klik *Analyze-General Linear Model-Multivariate*

Langkah 5: Masukkan variabel Y pada kolom *dependent* dan variabel X pada kolom *Fixed Factor.* 

Langkah 6 : Klik OK.